Approved by : AICTE Ministry of HRD, Govt. of India, Affiliated to : U.P.B.T.E., Lucknow

A Report

On

One-day workshop on "ETAB"

### **Guest Speaker:**

Mr. MOHD. KASIF (CORPORATE TRAINER of CETPA)

Workshop coordinator:

Mr. Vikas Kumar Gautam

(Dy.HOD)

(Department Of Civil Engineering)

Organized & Managed By:

**Department of Civil Engineering** 

IIMT College of Polytechnic, Greater Noida

**Date**: 16<sup>th</sup> May,2022 T i m e : 11:00AM

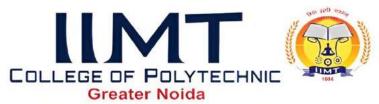

Approved by : AICTE Ministry of HRD, Govt. of India, Affiliated to : U.P.B.T.E., Lucknow

## Acknowledgement.

Wear indeed thankful to expert of software ETAB, Mr.Mohd. Kasif who have spared their precious time especially for Students of Civil engineering department and conducted the workshop on ETAB and also thankful to students interest and attend this workshop.

#### **INTRODUCTION:**

Department of Civil engineering from IIMT College of Polytechnic, Greater Noida arrangedOne Day's Workshop on ETAB dated 16<sup>th</sup> May,2022. Expert of theworkshop,Mr.Mohd. AsifwhoisCORPORATE TRAINER of CETPA.Expertrendered his expertise to all Modules of ETAB on effective use of subjectiveknowledge. More than 60 students from our Diploma 2<sup>nd</sup>,4<sup>th</sup>& 6<sup>th</sup> semester Civil students were attending the workshop.

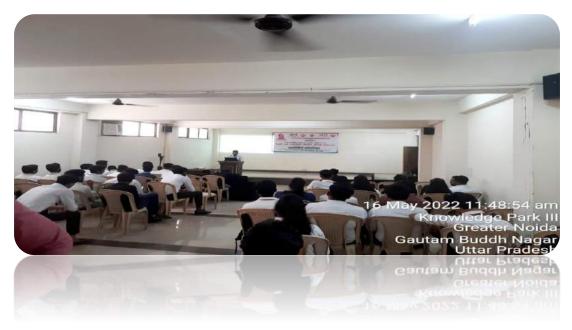

Workshop was started at 11:00 am with normal introductory speech by Mr. Rajiv Ranjan Singh (HOD-CE) and session was hand over to speaker Mr.Mohd.Kasif is well known in educationalist since 5 years and he is willingly in association with so many institutions for creating awareness regarding importance of Drafting, Modeling, Simulation, Analysis and FEA of any Civil part, the development of subjective knowledge.

Some of the topics discussed during Workshop:

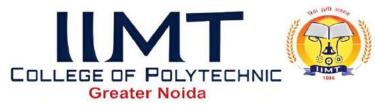

Approved by : AICTE Ministry of HRD, Govt. of India, Affiliated to : U.P.B.T.E., Lucknow

# Basic knowledge of ETAB:

Welcome to the world of ETAB - In this first tutorial you will be learning the very basics of ETAB. This course was designed so that the commands and instructions should work on al most any version of ETAB, although this version was designed specifically for ETAB 2016 and will work with older versions. By the end of this level, you will have the skills to develop basic 3D drawings and print them out to scale.

### Basics Commands which we have covered in this workshop and many more

| AUTOCAD<br>COMMAND | DISCRIPTION                                 | FURTHERINFORMATION                                       |  |
|--------------------|---------------------------------------------|----------------------------------------------------------|--|
| LINE               | Create aline                                | BasicAutoCADcommands:Masteringt heLINE command inAutoCAD |  |
| TRIM               | Trim object to meet theedgesofotherobjects  | BasicAutoCADcommands:Trimand Extend inAutoCAD            |  |
| CIRCLE             | Create acircle                              | Basic AutoCAD commands: Circles inAutoCAD                |  |
| EXTEND             | Extendobjecttomeettheed gesofotherobjects   | BasicAutoCADcommands:Trimand Extend inAutoCAD            |  |
| ARRAYRECT          | Createarectangularpatternof object          | BasicAutoCADcommands:Arraysin AutoCAD                    |  |
| ARRAYPOLAR         | Create a circular pattern ofobject          | Basic AutoCAD commands: Arrays inAutoCAD                 |  |
| COPY               | Create acopyofanobject                      | BasicAutoCADcommands:Moveand CopyobjectsinAutoCAD        |  |
| MOVE               | Moveanobject                                | BasicAutoCADcommands:Moveand CopyobjectsinAutoCAD        |  |
| ROTATE             | Rotateanobject                              | BasicAutoCADcommands:Mirrorand RotateinAutoCAD           |  |
| MIRROR             | Create a mirrored copy of anobject          | BasicAutoCADcommands:Mirrorand RotateinAutoCAD           |  |
| ERASE              | Deleteanobject                              | Basic AutoCAD commands:<br>ExplodeandErase in AutoCAD    |  |
| EXPLODE            | Breaks an object into its components object | Basic AutoCAD commands:<br>ExplodeandErase in AutoCAD    |  |
| LAYERS             | Openthelayerpropertieswi ndows              | Basic AutoCAD commands:<br>Workingwith Layersin AutoCAD  |  |

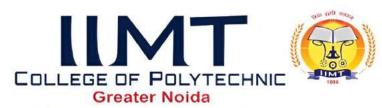

# Approved by : AICTE Ministry of HRD, Govt. of India, Affiliated to : U.P.B.T.E., Lucknow

CHAMFER Bevelstheedgesofanobject Basic AutoCAD commands:

Chamferand Fillet

FILLET Roundsthe edgesofobjects

Basic AutoCAD commands:

Chamferand Fillet

There view of the Workshop that more than 90% students give excellent feedback of the workshop and they are willing to work more and take more interest in this workshop. We will try to give excellent when this kind of workshop will Arrange in college campus.

## **Industrial Applications:**

This software is popular for 3D-drafting in industrial propose. One of the fastest software for drafting.

#### Conclusion:

After completion, this workshop we conclude that student gets more benefits about this workshop and they are more familiar about the software. In market scenario the extra skills are require for getting good job so that software knowledge is most important factor of industry. We are very thankful tour Head of Department for such giving a good support as well as we are also thankful to our director sir that he was continuously guiding and supporting to us We are also thankful the people who gives direct and indirect support to make successful workshop. The students are very enthusiastic to learn the software and they are ready to do more study in this kind of workshop.

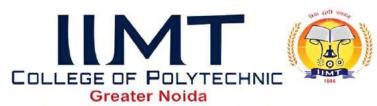

Approved by : AICTE Ministry of HRD, Govt. of India, Affiliated to : U.P.B.T.E., Lucknow

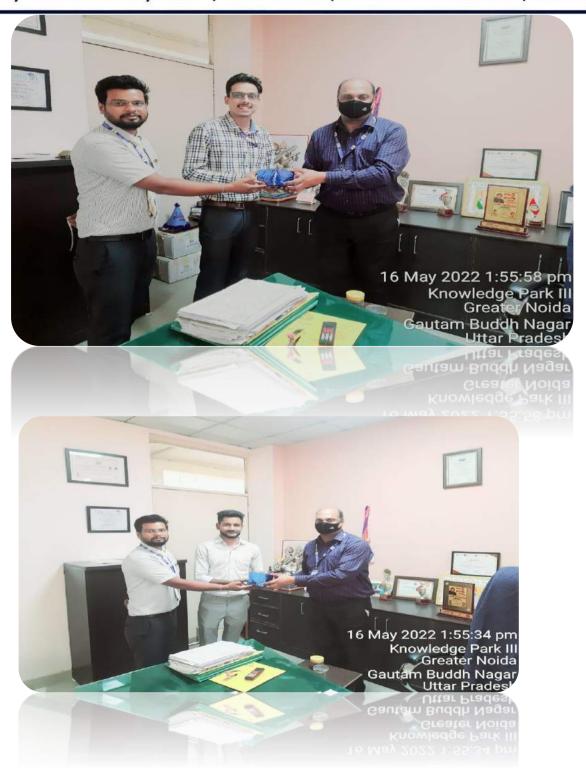

### **THANK YOU**

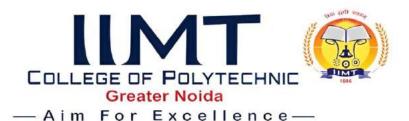

# Department of Civil Engineering workshop on 'AutoCAD & Staad Pro'

Workshop on 'AutoCAD & Staad Pro' was organized by civil Engineering department on 12, April'2023 at Visvesvaraya Hall of IIMT College of Polytechnic, Greater Noida. The speaker of the workshop was Mr. Rupesh Kumar Jha, Managing Director, Educaed Designs Pvt. Ltd. The Aim of the Workshop was as give the basic knowledge of design software to the students. This workshop was focused for to make expert in design to get best job placement by the student through this program. Now a day's designing software program is demanding in market.

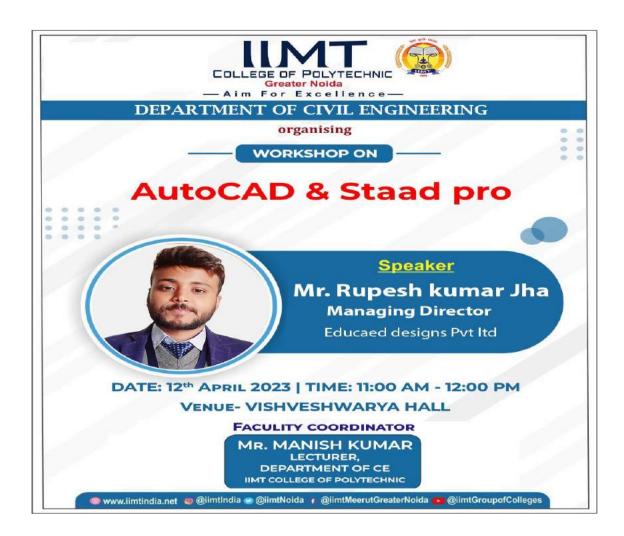

Approved by : AICTE Ministry of HRD, Govt. of India, Affiliated to : U.P.B.T.E., Lucknow

#### ABOUT THE SPEAKERS

Mr. Rupesh Kumar Jha Managing Director Educaed Designs Pvt. Ltd.

Educaed Designs Private Limited is an unlisted private company incorporated on 05 September, 2019. It is classified as a private limited company and is located in Gautam Buddha Nagar, Uttar Pradesh. Its authorized share capital is INR 1.00 lac and the total paid-up capital is INR 10,000.00.

The current status of Educaed Designs Private Limited is - Active.

The last reported AGM (Annual General Meeting) of Educaed Designs Private Limited, per our records, was held on 30 November, 2021.

Educaed Designs Private Limited has two directors - <u>Durgesh Kumar Jha</u> and <u>Rupesh Kumar</u> Jha.

The Corporate Identification Number (CIN) of Educaed Designs Private Limited is U93000UP2019PTC120892. The registered office of Educaed Designs Private Limited is at A-215, BETA-1, GREATOR NOIDA, GAUTAM BUDH NAGAR, UTTAR PRADESH, Gautam Buddha Nagar, Uttar Pradesh.

Attendances of the students – Total 42 students were presented in the session from  $2^{nd}$  year and  $3^{rd}$  year (Branch –CE).

| S.NO. | BRANCH | YEAR     | STUDENT NAME           | ENROLLMENT<br>NO |
|-------|--------|----------|------------------------|------------------|
| 1     | CIVIL  | 3rd year | Noorain Mustafa        | E21057032200054  |
| 2     | CIVIL  | 3rd year | Dev Sharma             | E21057032200047  |
| 3     | CIVIL  | 3rd year | Siddharth Singh        | E21057032200002  |
| 4     | CIVIL  | 3rd year | Sameer Khan            | E21057032200022  |
| 5     | CIVIL  | 3rd year | Rajeev Kumar           | E21057032200038  |
| 6     | CIVIL  | 3rd year | Rahul Kumar Gupta      | E21057032200018  |
| 7     | CIVIL  | 3rd year | Rinku                  | E21057032200006  |
| 8     | CIVIL  | 3rd year | Sankalp Saxena         | E21057032200007  |
| 9     | CIVIL  | 3rd year | Vikash Kumar           | E21057032200019  |
| 10    | CIVIL  | 3rd year | Shashank k Shrivastava | E21057032200001  |
| 11    | CIVIL  | 3rd year | Pawan Kumar            | E21057032200014  |
| 12    | CIVIL  | 3rd year | Chirodeep Chakraborty  | E21057032200045  |
| 13    | CIVIL  | 2nd year | Aashish Harsana        | E21157032200004  |

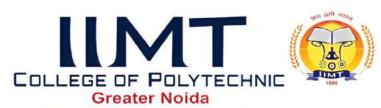

# Approved by : AICTE Ministry of HRD, Govt. of India, Affiliated to : U.P.B.T.E., Lucknow

| 14 | CIVIL | 2nd year | Arjun Kumar Sharma | E21157032200006 |
|----|-------|----------|--------------------|-----------------|
| 15 | CIVIL | 2nd year | Abhishek Kumar     | E21157032200007 |
| 16 | CIVIL | 2nd year | Suhail             | E21157032200008 |
| 17 | CIVIL | 2nd year | Rahul Kumar        | E21157032200010 |
| 18 | CIVIL | 2nd year | Prem Kumar         | E21157032200011 |
| 19 | CIVIL | 2nd year | Nirbhay            | E21157032200013 |
| 20 | CIVIL | 2nd year | Muntazir Ali       | E21157032200014 |
| 21 | CIVIL | 2nd year | Monu Sharma        | E21157032200015 |
| 22 | CIVIL | 2nd year | Anand Kumar        | E21157032200016 |
| 23 | CIVIL | 2nd year | Kunal Bhati        | E21157032200017 |
| 24 | CIVIL | 2nd year | Rishabh Singh      | E21157032200018 |
| 25 | CIVIL | 2nd year | Prabhat Kumar      | E21157032200022 |
| 26 | CIVIL | 2nd year | Md Sahil Ansari    | E21157032200023 |
| 27 | CIVIL | 2nd year | Vishal Bhati       | E21157032200026 |
| 28 | CIVIL | 2nd year | Suryansh Singh     | E21157032200027 |
| 29 | CIVIL | 2nd year | Kumari Aprajita    | E21157032200030 |
| 30 | CIVIL | 2nd year | Akshay Bhati       | E21157032200031 |
| 31 | CIVIL | 2nd year | Vishnu Shrama      | E21157032200033 |
| 32 | CIVIL | 2nd year | Abhishek Raghav    | E21157032200034 |
| 33 | CIVIL | 2nd year | Ankit Kumar        | E21157032200036 |
| 34 | CIVIL | 2nd year | Uma Shankar Mehta  | E21157032200038 |
| 35 | CIVIL | 2nd year | Himanshu Sharma    | E21157032200040 |
| 36 | CIVIL | 2nd year | Tushar Sharma      | E21157032200041 |
| 37 | CIVIL | 2nd year | Garima Saini       | E21157032200043 |
| 38 | CIVIL | 2nd year | Abhishek Silas     | E21157032200044 |
| 39 | CIVIL | 2nd year | Dharamveer Kumar   | E21157032200048 |
| 40 | CIVIL | 2nd year | Vinita Kumari      | E21157032200049 |
| 41 | CIVIL | 2nd year | Akriti Mishra      | E21157032200051 |
| 42 | CIVIL | 2nd year | Prashant Singh     | E21157032200052 |

**Event Coordinators** 

Mr. Manish Kumar (Lecturer CE)

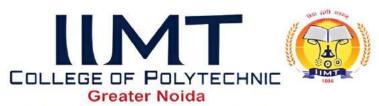

Approved by : AICTE Ministry of HRD, Govt. of India, Affiliated to : U.P.B.T.E., Lucknow

### PHOTO OF THE EVENT-

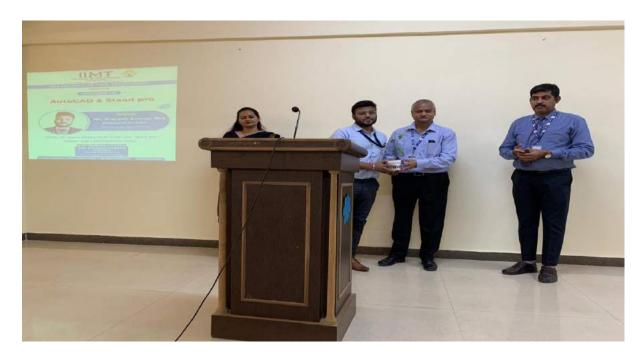

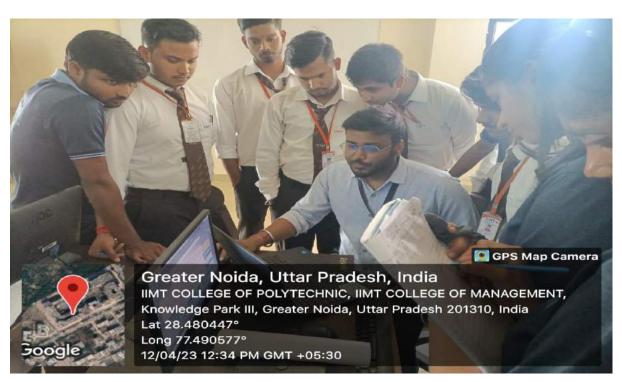

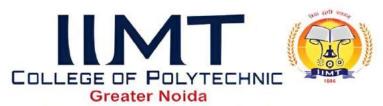

Approved by : AICTE Ministry of HRD, Govt. of India, Affiliated to : U.P.B.T.E., Lucknow

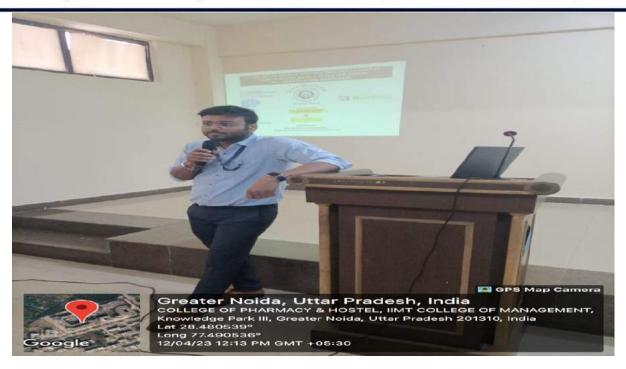

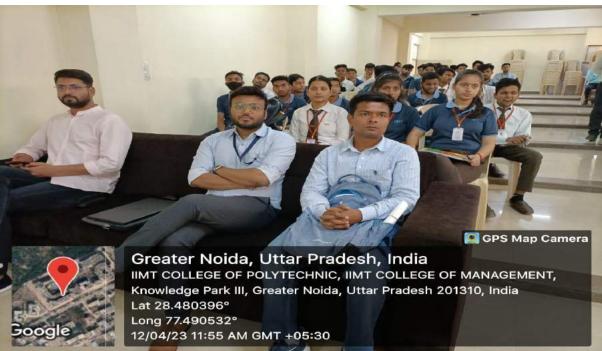

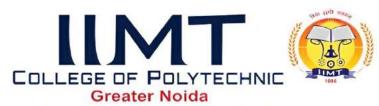

# Approved by : AICTE Ministry of HRD, Govt. of India, Affiliated to : U.P.B.T.E., Lucknow

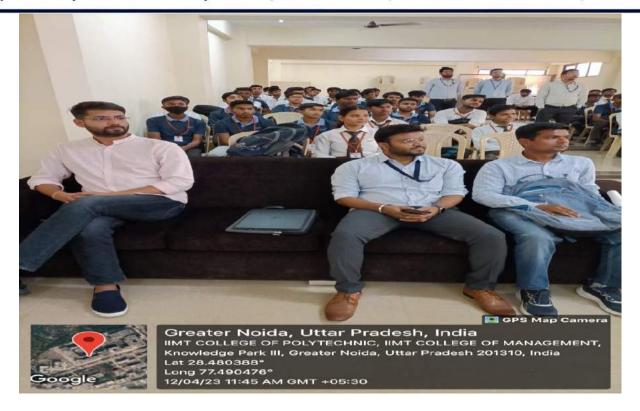

Report Prepared By Manish Kumar Lecturer (Civil Engg.) IIMT College of Polytechnic Greater Noida

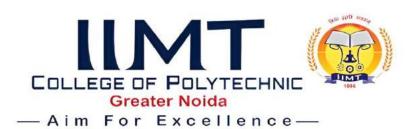

#### **GUEST LECTURE REPORT**

**OBJECTIVE: -"Topic: - Know your personality type, an analysis using MBTI"** The topic of the speaker was relevant to know the personality of the person either introvert or extrovert. Speaker was able to explain the topic clearly.

NAME OF EVENT: - Guest Lecture on personality type, an analysis

using MBTI.

**DATE OF EVENT**: - 28<sup>th</sup> March 2023.

NAME OF GUEST: - Mr. Shubham Pathak

**DESIGNATION OF GUEST: -** Scientist 'B'

ORGANIZATION NAME OF GUEST: -Defence institute of Psychological Science

(DIPR)Defence Research and Development Organization (DRDO)

NO. OF STUDENTS: - 48

NO. OF FACULTIES: - 6

**VENUE: -** Visveswaraya hall.

**TIME: -** 10:30 AM - Onwards

**FACULTY COORDINATORS:** - Mr. Tanmay Gupta, Lecturer of Civil Engineering

BRIEF WRITE UP ON THE PROGRAMME / EVENT: - Department of Civil and Electrical Engineering organized a guest lecture on 28<sup>th</sup> March 2023. Topic was to know your personality type, an analysis using MBTI. The Resource Person for the event, Mr. Shubham Pathak was from Defence institute of Psychological Science (DIPR), Defence Research and Development Organization (DRDO). Firstly, the speaker was given a brief introduction about Myers- Briggs Type Indicator (MBTI). After that he was taken a test. Test is based on Personality type questions. At the end of event students are able to know their personality either introvert or extrovert.

**LEARNING OUTCOME:** The lecture by the speaker focused on the personality type. The session was highly interactive. The session was beneficial for the 1<sup>st</sup>, 2<sup>nd</sup> and 3<sup>rd</sup> year students of Department of Electrical Engineering and 2<sup>nd</sup> & 3<sup>rd</sup> Year students of Department of Civil

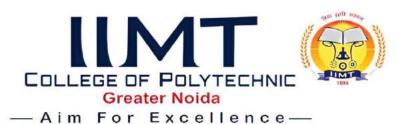

Engineering. At the end of the session's students are able to know their personality either introvert or extrovert.

**FEEDBACK:** After the session's students are improve their personality. Students are happy to know their personality type, and requested to arrange this kind of sessions.

Glimpse of the Events: -

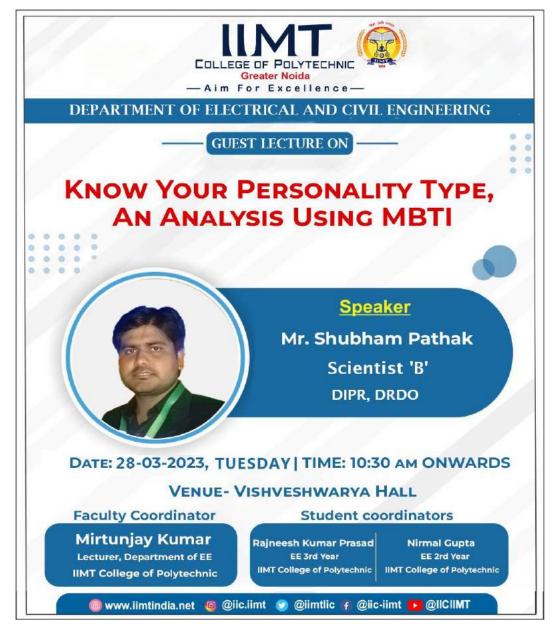

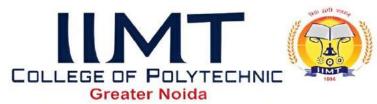

Approved by : AICTE Ministry of HRD, Govt. of India, Affiliated to : U.P.B.T.E., Lucknow

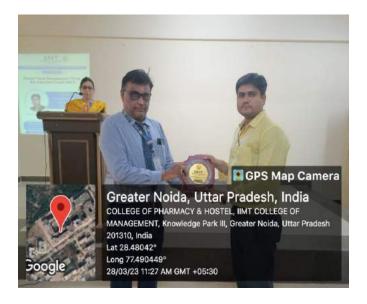

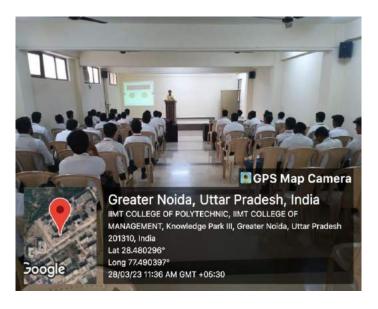

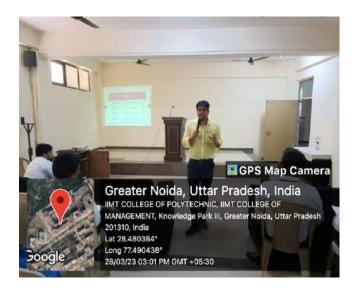

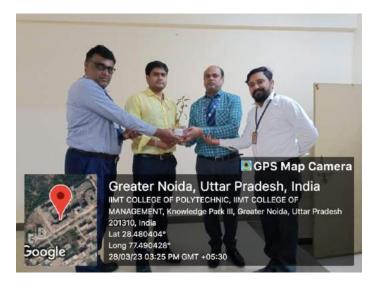

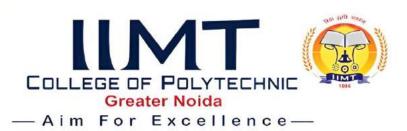

# **Workshop Report**

Date- 20/09/ 2022

Name of Workshop - 5 Days workshop on civil engineering software.

Name of workshop Coordinator- Mr. Vikash kr. Gautam

**No. of Participant workshop-** 150

**Conducted at-** IIMT College Of Polytechnic, Gr. Noida.

**Workshop hours-** 15 hrs. (5 days)

**Scheduled of workshop**- 10th September 2022 to 15th September 2022.

**Objective:** - Revit is a software mainly used for 3D Modelling or BIM (Building Information modelling). It will create a perfect scenario of what is going to happen at the construction site. So basically, all the design clashes will be able to rectified using the Revit Model. Moreover, there is option for Structural Design and Analysis of Framing, Columns, Slabs etc. We can use this software for Rebar detailing. And the most important one is cost reduction in Estimation of the project as we can purge all the unwanted and unused materials

The civil department has arranged a 5 days' workshop on software Revit Architecture for civilengineering students from 10<sup>th</sup> September to 15 September 2022. Overall, 150 faculty and student have participated in this workshop.

The inaugural function of workshop was done in presence of Mr. Shekhar Sawant Head of civil Department on starting day of workshop with SE and TE civil students.

Revit Architecture is recent software in civil field and mostly used for building planning and modelling. Mr. Sanjeev kr. Sharma has given lecture on Revit for 5 days and his team support to students for practicing. Mr. Kartik Gupta is the leader of CEPTA Pvt. Ltd. CETPA offers a career focused education with dynamic learning environmentand also provides course material. From last few years he provided training to students on different software at Cetpa.

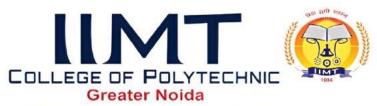

Approved by : AICTE Ministry of HRD, Govt. of India, Affiliated to : U.P.B.T.E., Lucknow

# Day wise summary of the workshop

| Day and<br>Date                 | Session<br>No. | Time                | Link of session                                                                                                    |
|---------------------------------|----------------|---------------------|----------------------------------------------------------------------------------------------------|
| Day 1<br>Monday,<br>10/09/22    | 1              | 2:00 to<br>5:00 pm  | https://teams.microsoft.com/l/meetup-<br>join/19%3a37c5e53dd47a41acb72f959854e0be90%<br>40thread.tacv2/1662707200208?context=%7b%22T<br>id%22%3a%22a5abf106-6334-4808-b3c5-<br>038da4442204%22%2c%22Oid%22%3a%227752ff<br>6d-f712-4926-aef6-db256d7d8c1c%22%7d                 |
| Day 2<br>Tuesday,<br>12/09/22   | 2              | 2:00 to<br>5:00 pm  | https://teams.microsoft.com/l/meetupjoin/19% 3a37c5e53dd47a41acb72f959854e0be90 %40thread.tacv2/1662707200208?conte xt=%7b%22Tid%22%3a%22a5abf106- 6334-4808-b3c5- 038da4442204%22%2c%22Oid%22%3a %227752ff6d-f712-4926-aef6- db256d7d8c1c%22%7d                               |
| Day 3<br>Wednesday,<br>13/09/22 | 3              | 12:00 to<br>3:00 pm | https://teams.microsoft.com/l/meetup-<br>join/19%3a91vzatk83Dg9C7fBFfbP_a3ZBXq2hVj1<br>oc0jb2fmtkY1%40thread.tacv2/1662981912061?co<br>ntext=%7b%22Tid%22%3a%22a5abf106-6334-<br>4808-b3c5-<br>038da4442204%22%2c%22Oid%22%3a%226073b<br>525-4aa1-42ca-806f-58479887a4b5%22%7d |
| Day 4<br>Thursday,<br>14/09/22  | 4              | 12:00 to<br>3:00 pm | https://teams.microsoft.com/l/meetup-<br>join/19%3a91vzatk83Dg9C7fBFfbP_a3ZBXq2hVj1<br>oc0jb2fmtkY1%40thread.tacv2/1663129994734?co<br>ntext=%7b%22Tid%22%3a%22a5abf106-6334-<br>4808-b3c5-<br>038da4442204%22%2c%22Oid%22%3a%226073b<br>525-4aa1-42ca-806f-58479887a4b5%22%7d |
| Day 5<br>Friday,<br>15/09/22    | 5              | 10:00 to<br>1:00 pm | https://teams.microsoft.com/l/meetup-<br>join/19%3a91vzatk83Dg9C7fBFfbP_a3ZBXq2hVj1<br>oc0jb2fmtkY1%40thread.tacv2/1663217325043?co<br>ntext=%7b%22Tid%22%3a%22a5abf106-6334-<br>4808-b3c5-<br>038da4442204%22%2c%22Oid%22%3a%226073b<br>525-4aa1-42ca-806f-58479887a4b5%22%7d |

### **Outcomes of Workshop**

- To be familiar with advanced Civil Engineering Software like Revit architecture and its use in our field: After the completion of the workshop students are now familiar with the use of this software to draft the plan, elevation-sections, to update floor plans, floor levels and to develop the 3D views.
- ➤ To Produce consistent, coordinated and complete model-based building designs and documentation: After competition of the workshop students are able to produce complete model-based building design with the help of Revit Architecture software.
- ➤ Use 3D visualizations to see a building before it's built. Detail Of Speaker

### **Detail Of Speaker**

| DAY | Speaker Name              | Designation               | Organization<br>Name      | Topic              |
|-----|---------------------------|---------------------------|---------------------------|--------------------|
| 1   | Mr. Mukesh kumar Jha      | Senior soft.<br>developer | Clovia Pvt. Ltd.<br>Noida | PYTHON             |
| 2   | Mr. Kartik Gupta          | Corporate<br>Trainer      | CETPA Pvt.<br>Ltd. Noida  | ЮТ                 |
| 3   | Mr. Sanjeev kr.<br>Sharma | Corporate<br>Expert       | CETPA Pvt.<br>Ltd. Noida  | Revit Architecture |
| 4   | Mr. Sanjeev kr.<br>Sharma | Corporate<br>Expert       | CETPA Pvt.<br>Ltd. Noida  | Revit Architecture |
| 5   | Mr. Avesh<br>Bhatnagar    | Sr. Engineer              | Sofcon india<br>Pvt. Ltd. | Civil Autocad      |

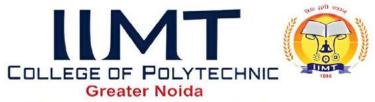

Approved by : AICTE Ministry of HRD, Govt. of India, Affiliated to : U.P.B.T.E., Lucknow

### **Creative of workshop**

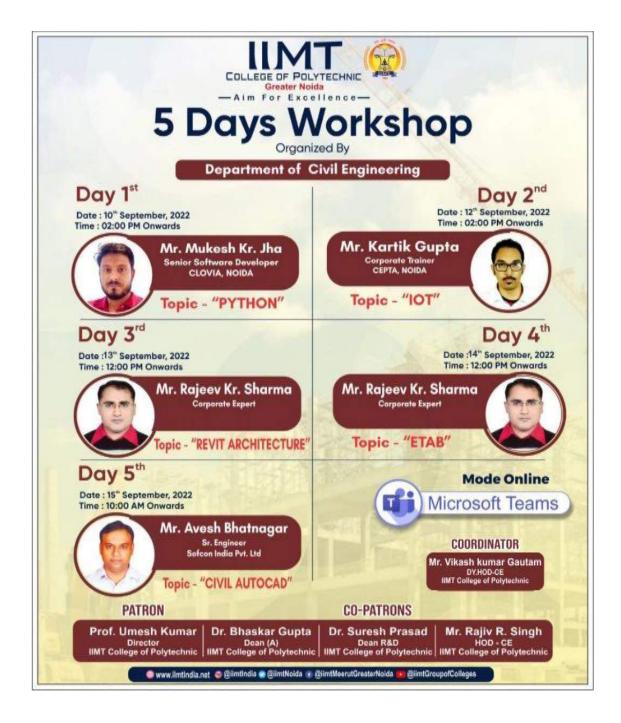

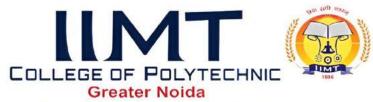

Approved by : AICTE Ministry of HRD, Govt. of India, Affiliated to : U.P.B.T.E., Lucknow

# **Inaugural Function**

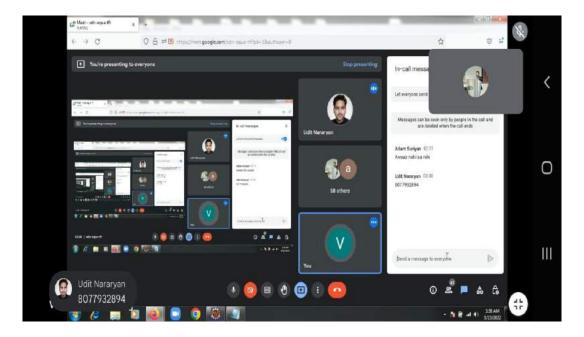

# Workshop first session

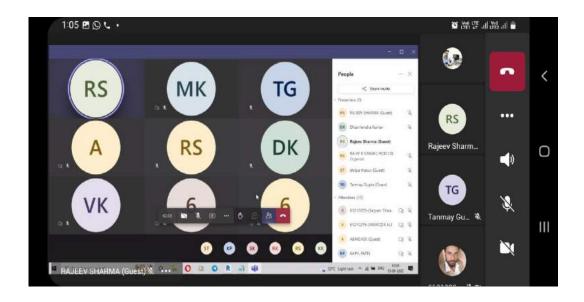

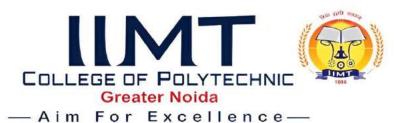

# **Workshop second session**

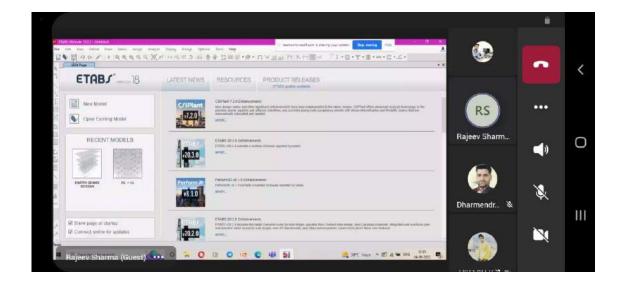

# **Workshop Third session**

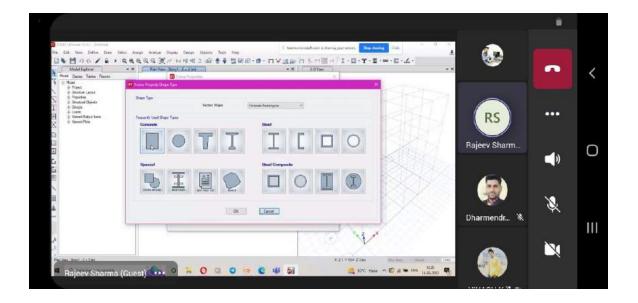

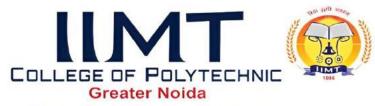

Approved by : AICTE Ministry of HRD, Govt. of India, Affiliated to : U.P.B.T.E., Lucknow

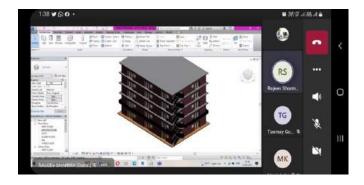

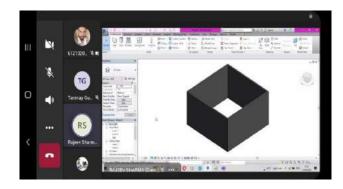

Workshop fourth session

Workshop fifth session

## **Valedictory Function**

For the valedictory function Prof. Umesh Kumar **Director** IIMT College Of Polytechnic, Greater Noida was present. He motivated the students to participate in such co-curricular activities.

**HOD** 

Mr. Rajiv R singh

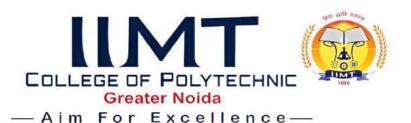

# CIVIL ENGINEERING DEPARTMENT GUEST LECTUER REPORT

# "Scope of Civil Engineering after Diploma"

**OBJECTIVE:** Topic of the Speaker was relevant to my area of interest/job. Speaker was able to explain the topic clearly & used relevant examples. Speaker was able to make the lecture interactive & made me feel engaged. Speaker was able to positively influence my views towards (mention topic over here) In near future, I would like to attend more lectures from the same Speaker.

COLLEGE NAME: IIMT College of Polytechnic Greater Noida

DEPARTMENT: Polytechnic civil Engineering

NAME OF THE TOPICS: "Scope of Civil Engineering after Diploma" DAY AND TIME: 12th OCT 2022 AT 02:00 Pm to 03:00 Pm

DEPARTMENT: Civil Engineering

NO. OF STUDENT ATTENDED: - 55

Coordinator: Mr. Manish Kumar

# Summary Of Guest Lecture: "Scope of Civil Engineering After Diploma"

The lecture by the speaker focused on Scope of Civil Engineering after Diploma which is most important question in front of student after diploma. Speaker also emphasized various opportunities which can get to student after diploma. The speaker also discussed about requirement for different fields after diploma. In guest lecture the speaker also discuss about site job, graduation and govt. job which can a diploma students can get. In the guest lecture session, the speaker also talks about how much packages can earn a diploma student for site job or various types of planning and designing job. The session is beneficial to the 2nd year and 3rd year Polytechnic Civil Engineering students of the Department.

"About The Schedule: The department of civil engineering organized a "guest lecture on scope of civil engineering after diploma" on 12-10-2022. the resource person for the function was Mr. Shailendra Kumar sir assistant professor college of Polytechnic greater Noida. he emphasized on scope of civil engineering after diploma. the students gained knowledge on scope of civil engineering after diploma which is very useful to understand about future after diploma in civil engineering.

Guest Lecture For: Second Year& Third Year Students

Topic: Scope of Civil Engineering After Diploma

Speaker: Mr. Shailendra Kumar, Assistant Professor IIMT Group of Colleges Greater Noida Date & Time: 12-10-2022, 02.00 Pm Venue: Visveswaraya Hall IIMT College Of Polytechnic Offline Guest Lecture by Mr. Shailendra Kumar Sir On 12/10/2022 At 02:00 Pm Sharp

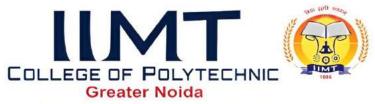

Approved by : AICTE Ministry of HRD, Govt. of India, Affiliated to : U.P.B.T.E., Lucknow

#### **GUEST LECTURE CREATIVE:**

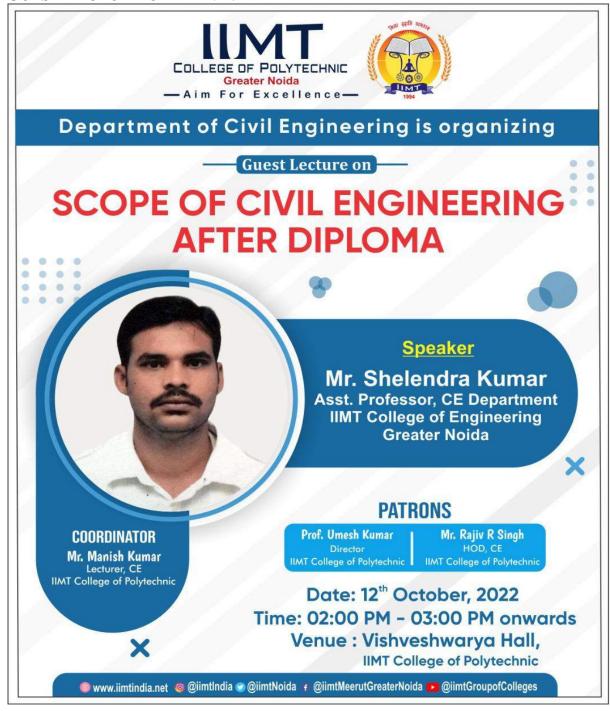

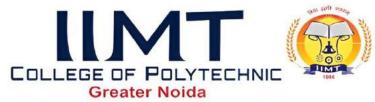

Approved by : AICTE Ministry of HRD, Govt. of India, Affiliated to : U.P.B.T.E., Lucknow

#### **PHOTOS:**

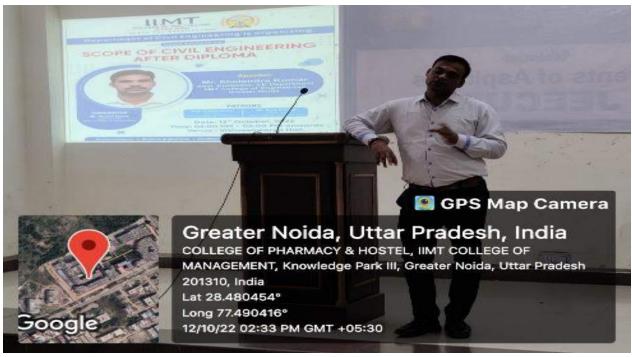

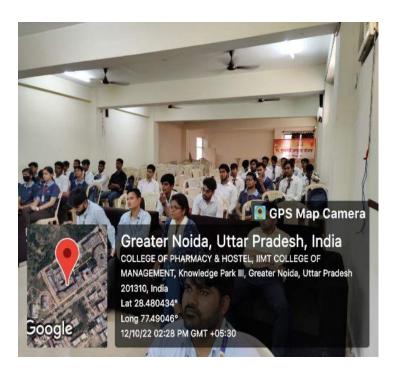

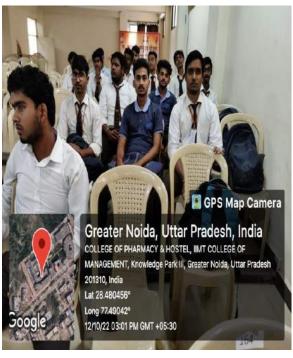